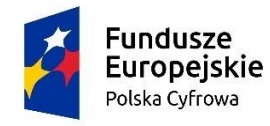

Rzeczpospolita Polska

Unia Europejska Europejski Fundusz Rozwoju Regionalnego

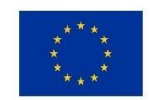

*Załącznik nr 2 do WZ*

# Opis przedmiotu zamówienia

# Przedmiotem zamówienia jest "Wybudowanie sieci publicznych punktów dostępu do sieci internet w ramach działania 1.1. POPC "Publiczny Internet dla każdego w Gminie Lubień Kujawski"".

Budowa sieci publicznych punktów dostępu do Internetu w gminie Lubień Kujawski odbywać się będzie w ramach działania 1.1 Programu Operacyjnego Polska Cyfrowa "Publiczny Internet dla każdego". Gmina Lubień Kujawski pozyskała dofinansowanie na zrealizowanie tego zadania tj. projektu pn. *"Publiczny Internet dla każdego w Gminie Lubień Kujawski",* a opis jest opracowaniem mającym na celu przedstawienie założeń dla sieci publicznych punktów dostępu do Internetu na obszarze gminy oraz szczegółów planowanego rozwiązania technicznego. Opis stanowić będzie podstawę do przeprowadzenia procedury wyboru wykonawcy zadania, który winien je wykonać w pełnej zgodności z przedstawionymi w nim założeniami i wymaganiami.

Działanie "Publiczny Internet dla każdego" wspiera bezpłatny dostęp do bezprzewodowego Internetu w przestrzeniach publicznych, takich jak parki, place, budynki publiczne, biblioteki, ośrodki zdrowia i muzea w gminach w całej Polsce. Jest programem wsparcia na rzecz zapewnienia dostępu do Internetu wysokiej jakości mieszkańcom i gościom w miejscach lokalnego życia publicznego. Lokalna łączność bezprzewodowa, świadczona bezpłatnie i na niedyskryminujących warunkach, przyczyniać się będzie do zmniejszania przepaści cyfrowej, zwłaszcza w społecznościach o słabiej rozwiniętych umiejętnościach cyfrowych, w tym na obszarach wiejskich i oddalonych od rozbudowanej infrastruktury dostępowej.

Sieć darmowych, publicznych punktów dostępu do Internetu może dodatkowo poprawić dostęp do usług online, podnoszących jakość życia społeczności lokalnych poprzez ułatwianie dostępu do usług, na przykład e-zdrowia i e- administracji; umożliwiających tworzenie nowych ofert służących włączeniu cyfrowemu, np. kursów obsługi komputera i Internetu; oraz sprzyjających rozwojowi lokalnych małych i średnich przedsiębiorstw wprowadzających innowacje w zakresie produktów i usług cyfrowych.

Wykonawca sieci publicznych punktów dostępu do Internetu w ramach Projektu w gminie Lubień Kujawski jest zobowiązany do budowy i skonfigurowania sieci dostępowej w sposób w pełni zgodny ze wskazanymi w poniższym opisie wymogami. Wybudowana i skonfigurowana sieć winna spełniać wszystkie określone poniżej wymagania, a Wykonawca jest w pełni odpowiedzialny za jej prawidłowe funkcjonowanie.

## *Zakres zadań Wykonawcy obejmuje w szczególności:*

- zaprojektowanie i wybudowanie bezprzewodowego systemu telekomunikacyjnego, tak aby udostepnione rozwiązanie spełniało wymagania Zamawiającego określone w niniejszym opisie;
- uzyskanie niezbędnych uzgodnień i pozwoleń do instalacji i uruchomienia punktów dostępowych;
- budowę, instalację, skonfigurowanie i uruchomienie urządzeń sieci dostępowej;
- wdrożenie strony startowej (portalu autoryzacji) wyświetlanej na klienckich urządzeniach dostępowych;
- instalację i skonfigurowanie systemu zarządzania siecią wraz z dostawą niezbędnego wyposażenia;
- organizację przeszkolenia personelu z użytkowania systemu zarządzania siecią.

## Wymogi odnośnie sieci publicznych punktów dostępu do Internetu

Zamawiający wymaga aby Internet był dostępny na obszarze zasięgu hot-spotów przez 24 godziny na dobę przez 7 dni w tygodniu, a system publicznych punktów dostępu do Internetu posiadał następujące cechy funkcjonalne:

• możliwość zarządzania pasmem radiowym pod kątem zagwarantowania: równego dostępu przez zainteresowanych, pełnego współkorzystania z zasobów, proporcjonalności przydzielanych zasobów, niedyskryminowania technologicznego;

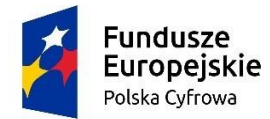

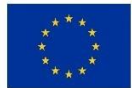

- dostępne mechanizmy konfiguracji i nakładania polityk ograniczeń w dostępie do Internetu dla użytkowników końcowych,-
- posiadać zaawansowane rozwiązania w zakresie ochrony zasobów sieciowych, zabezpieczeń przed atakami informatycznymi na infrastrukturę sieci;
- umożliwiać bieżące monitorowanie umożliwiające wykrywanie błędów i nieprawidłowości w konfiguracji urządzeń oraz logowanie informacji o obciążeniu każdego punktu dostępowego.

Publiczne punkty dostępu do Internetu muszą wykorzystywać szybkie łącza szerokopasmowe umożliwiające użytkownikom korzystanie z Internetu wysokiej jakości, który:

- gwarantuje szybkość przesyłu danych do każdego użytkownika końcowego minimum 30 Mb/s;
- jest świadczony bezpłatnie i na niedyskryminujących warunkach, jest łatwo dostępny, zabezpieczony i wykorzystuje najnowsze i najlepsze dostępne urządzenia zdolne do zapewnienia użytkownikom łączności o dużej przepustowości;
- umożliwia dostęp do innowacyjnych usług cyfrowych, na przykład usług świadczonych za pośrednictwem infrastruktury usług cyfrowych;
- jest udostępniany w miejscach lokalnego życia publicznego, w tym w przestrzeniach zewnętrznych dostępnych dla ogółu społeczeństwa w życiu publicznym społeczności lokalnych;

Punkty dostępu musza rozgłaszać wyłącznie identyfikator SSID "Publiczny Internet dla każdego", a sieć dostępowa musi być siecią otwartą siecią w takim sensie, że nie będzie wymagać żadnych informacji uwierzytelniających (takich jak stosowanie hasła).

Po tym, jak użytkownik połączy się z siecią z identyfikatorem SSID "Publiczny Internet dla każdego" ma wyświetlać w pierwszej kolejności portal autoryzacji https przed autoryzacją połączenia użytkownika z Internetem. Nazwa domeny powiązana z portalem autoryzacji https musi mieć zwyczajowy zapis (nie IDN) i składać się ze znaków od a do z, cyfr od 0 do 9, łącznika (-). Portal autoryzacji musi zawierać informacje o fakcie otrzymania dofinansowania na realizację projektu ze środków Programu Operacyjnego Polska Cyfrowa, stosownie do zapisów Podręcznika w zakresie informacji i promocji dla POPC.

Portal autoryzacji zawiera zastrzeżenie prawne, w którym wyraźnie informuje się użytkowników o tym, że Publiczny Internet dla każdego jest publiczną siecią otwartą. Zastrzeżenie powinno również zawierać zalecenia dotyczące środków ostrożności, które są zwykle przekazywane w przypadku dostępu do Internetu za pośrednictwem takich sieci. Portal autoryzacji ustala okres automatycznego rozpoznawania uprzednio połączonych użytkowników, tak aby portal ten nie był ponownie wyświetlany przy ponownym połączeniu. Powyższy okres ma być automatycznie resetowany codziennie o godzinie 00:00 lub przynajmniej ustawiony na maksymalnie 12 godzin.

Połączenie z Internetem poprzez sieć o identyfikatorze SSID "Publiczny Internet dla każdego" nie wymaga rejestracji ani uwierzytelniania w portalu autoryzacji i ma być realizowane za pomocą przycisku "kliknij, aby połączyć" w portalu autoryzacji.

Konfiguracja sieci oraz system zarządzania nią ma umożliwiać Gminie rejestrację, uwierzytelnianie, autoryzację i zliczanie użytkowników zgodnie z prawem UE i prawem krajowym.

Ponadto system zarządzania siecią publicznych punktów dostępu do Internetu na terenie Gminy ma umożliwiać zmianę konfiguracji sieci w celu wdrożenia bezpiecznego uwierzytelniania i monitorowania, zgodnie z wydanymi w późniejszym czasie wymogami. Zmiany te będą mogły ewoluować w stronę sfederowanej architektury. Po uruchomieniu tego systemu, Beneficjent zmienia konfigurację swoich sieci Publiczny Internet dla każdego w celu podłączenia ich do powyższego systemu. Ta rekonfiguracja będzie obejmować utrzymywanie otwartego identyfikatora SSID "Publiczny Internet dla każdego" za pomocą portalu autoryzacji, poprzez dodanie

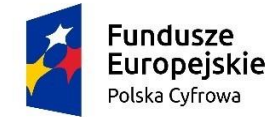

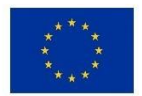

identyfikatora SSID "Publiczny Internet dla każdego" dla odpowiednio zabezpieczonych połączeń (poprzez zmianę istniejącego zabezpieczonego systemu lokalnego na system wspólny lub po prostu poprzez dodanie trzeciego identyfikatora SSID) oraz zapewnienie, aby przedmiotowe rozwiązanie mogło monitorować sieci Publiczny Internet dla każdego na poziomie punktów dostępu.

Wybudowana publiczna sieć dostępu do internetu zapewnia użytkownikom końcowym bezpłatny dostęp do sieci Publiczny Internet dla każdego, tj. bez odnośnego wynagrodzenia w postaci bezpośrednich płatności czy też innego rodzaju świadczeń, a w szczególności bez konieczności oglądania reklam handlowych lub udostępniania danych osobowych w celach komercyjnych.

Ponadto dostęp użytkowników końcowych za pośrednictwem operatorów sieci łączności elektronicznej jest również świadczony w sposób niedyskryminujący, tj. bez uszczerbku dla ograniczeń wymaganych na mocy prawa UE lub prawa krajowego zgodnego z prawem UE, z zastrzeżeniem obowiązku zapewnienia sprawnego funkcjonowania sieci, w szczególności konieczności zapewnienia sprawiedliwej alokacji zdolności przepustowej między użytkownikami w okresach szczytowych. Przetwarzanie danych do celów statystycznych i analitycznych jest możliwe na potrzeby promowania, monitorowania lub poprawy działania sieci. W tym celu przechowywane lub przetwarzane dane osobowe należy zanonimizować zgodnie z odpowiednimi zapisami polityki prywatności właściwej dla danej usług.

# Lokalizacje publicznych punktów dostępu do Internetu

Publiczna sieć dostępu do Internetu składać się ma z punktów dostępowych zlokalizowanych wewnątrz budynków użyteczności publicznej oraz z punktów dostępowych zlokalizowanych na zewnątrz w miejscach ogólnodostępnych, publicznych. Gmina zapewni dostęp do wskazanych lokalizacji i umożliwi instalację urządzeń radiowych.

Lokalizacje punktów dostępowych przedstawia poniższa tabela:

Wewnętrzne punkty dostępu będą zlokalizowane w:

- 1. Urzędzie Miejskim w Lubieniu Kujawskim
- 2. w budynku Dworca PKS w Lubieniu Kujawskim

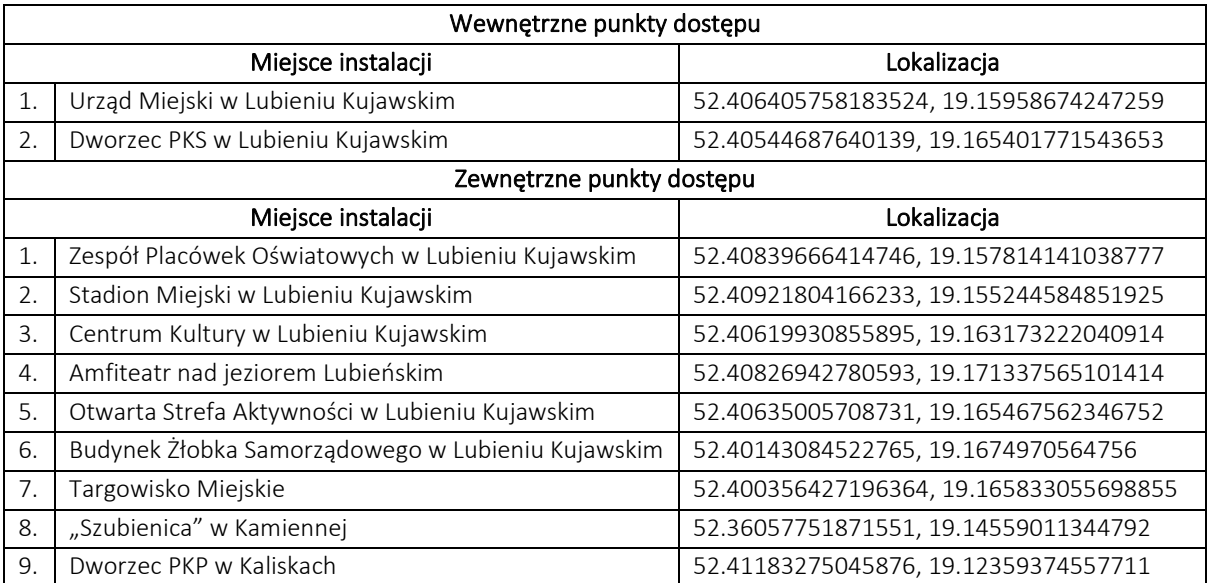

Powyższe zestawienie przedstawia obowiązkową do realizacji listę punktów dostępowych w ramach projektu. Dokładne miejsca instalacji wszystkich punktów dostępowych oraz przełączników sieciowych w poszczególnych lokalizacjach należy uzgodnić z przedstawicielem Gminy na etapie realizacyjnym. Wszystkie lokalizacje posiadają

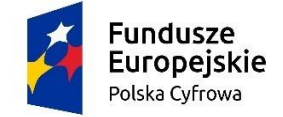

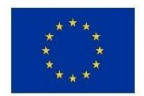

dostęp do zasilania w energię elektryczną, przy czym doprowadzenie zasilania do urządzeń nadawczo-odbiorczych leży po stronie Wykonawcy. Sposób instalacji urządzeń oraz przewodów zasilających w energię i sieciowych musi zostać uzgodniony z przedstawicielem Gminy.

# Systemowe rozwiązanie technologiczne

Wykonawca zobowiązany jest do realizacji zamówienia poprzez wybudowanie bezprzewodowej sieci działającej w paśmie 2,4GHz i 5GHz, na częstotliwościach radiowych (zgodnie z Rozporządzeniem Ministra Transportu z dnia 3 lipca 2007 w sprawie urządzeń nadawczych lub nadawczo-odbiorczych tzw. MRC, Multi-Ratio Combining) niewymagających pozwoleń radiowych.

Sieć publicznych punktów dostępu do Internetu musi spełniać następujące założenia technologiczne:

- zapewniać bezprzewodowy dostęp zgodnie ze standardami 2.4 GHz oraz 5 GHz 802.11ac (tzw. Dual Band);
- urządzenia systemu muszą posiadać certyfikat zgodności WiFi Alliance;
- uwzględniać wymagania klientów środowiska dla sieci wysokiej gęstości High Density NetWork;
- pracować w architekturze gwarantującej centralne zarządzanie infrastrukturą bezprzewodową;
- zapewniać bezpieczną transmisję radiową zgodnie ze ogólnie obowiązującymi standardami (IEEE 802.llw, WPA2, IEEE 802.lx, AES-CCMP);
- zapewniać równoczesną obsługę zróżnicowanych zasad dostępu do medium bezprzewodowego;
- być wyposażony w mechanizmy przeciwdziałające zakłóceniom radiowym oraz przeciwdziałające zakłóceniom wywoływanym przez inne urządzenia WLAN (zaawansowane funkcje WIPS);
- zapewniać wysoką niezawodność i ciągłość działania sieci, muszą zostać zaimplementowane mechanizmy wysokiej dostępności.

## Sieć dostępowa - specyfikacja urządzeń

Specyfikacja techniczna urządzeń radiowych, które mają zostać zastosowane w ramach realizacji zadania została przedstawiona poniżej.

Wszystkie dostarczane w ramach realizacji zadania urządzenia muszą:

- posiadać gwarancję minimum 60 miesięcy;
- posiadać certyfikaty zgodności CE;
- być fabrycznie nowe.

## Minimalne wymagania techniczne dla urządzenia - przełącznik sieciowy:

- 1. Wbudowane sześć interfejsów PoE 10/100/1000;
- 2. Wbudowane dwa porty Ethernet 10/100/1000 BaseT lub SFP;
- 3. Urządzenie przystosowane do instalacji w wewnętrznej w szafie rackowej;
- 4. Praca w zakresie temperatur od -20 do 50 °C.

#### Minimalne wymagania techniczne dla zewnętrznego punktu dostępowego:

- 1. Jednoczesna praca w częstotliwościach 2.4 GHz oraz 5 GHz;
- 2. Zgodność ze standardem IEEE 802.11ac Wave I;
- 3. Obsługa IEEE 802.1x, IEEE 802.11r, IEEE 802.11k, IEEE 802.11v;
- 4. Obsługa minimum 4 SSID;
- 5. Obsługa jednocześnie minimum 50 użytkowników bez pogorszenia funkcjonowania;
- 6. Posiadanie co najmniej 2x2 nadajników i odbiorników (system wieloantenowy MIMO);
- 7. Wbudowana antena dookólna lub sektorowa o wzmocnieniu min. 5dBi;
- 8. Maksymalna moc nadawania: do 25dBm;
- 9. Wbudowany port Ethernet 10/100/1000Mbps;
- 10. Tryby pracy: autonomiczny, serwer Cloud, serwer lokalny;

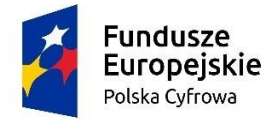

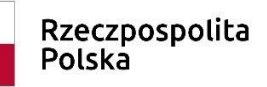

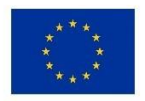

- 11. Sieciowy tryb pracy: bridge oraz NAT;
- 12. Możliwość rozpoznawania utraty dostępu do Internetu i automatycznego wyłączenia radia w przypadku braku możliwości świadczenia usługi dostępu;
- 13. Obsługiwać trybu fast roaming;
- 14. Możliwość kontroli jakości sygnału odbieranego od podłączonych klientów i eliminacji klientów ze słabym sygnałem (niski stosunek sygnał/szum);
- 15. Możliwość zarządzania modułem poprzez: kontroler/telnet/ssh/http/https z możliwością blokowania każdej z opcji;
- 16. Obsługa SNMP v2c oraz 3;
- 17. Możliwość definicji grupy kanałów roboczych (definicja listy z której urządzenie wybiera sobie najlepszy kanał);
- 18. Obsługa mechanizmu airtime fairness gwarantującego równomierny podział przydzielenia medium użytkownikom końcowym;
- 19. Możliwość ograniczenia pasma dla klienta w obu kierunkach;
- 20. Możliwość ograniczenia pasma dla danego SSID;
- 21. Zgodność z programem Hotspot 2.0 (program certyfikacji Passpoint organizacji Wi-Fi Alliance);
- 22. Klasa szczelności minimum IP67;
- 23. Praca w zakresie temperatur od -30°C do +60°C;
- 24. Możliwość montażu do powierzchni pionowych lub masztów/słupów;
- 25. Waga do 1 kilograma;
- 26. Pobór mocy (zasilania) nie więcej niż 15W;
- 27. Cykl wsparcia powyżej 5 lat;
- 28. Średni czas pomiędzy awariami (MTBF) wynoszący co najmniej 5 lat.

#### Minimalne wymagania techniczne dla wewnętrznego punktu dostępowego:

- 1. Jednoczesna praca w częstotliwościach 2.4 GHz oraz 5 GHz;
- 2. Zgodność ze standardem IEEE 802.11ac Wave I;
- 3. Obsługa IEEE 802.1x, IEEE 802.11r, IEEE 802.11k, IEEE 802.11v;
- 4. Obsługa minimum 4 SSID;
- 5. Obsługa jednocześnie minimum 50 użytkowników bez pogorszenia funkcjonowania;
- 6. Posiadanie co najmniej 2x2 nadajników i odbiorników (system wieloantenowy MIMO);
- 7. Wbudowana antena dookólna o wzmocnieniu min. 5dBi;
- 8. Maksymalna moc nadawania: do 25dBm;
- 9. Wbudowany port Ethernet 10/100/1000Mbps;
- 10. Pobór mocy (zasilania) nie więcej niż 15W;
- 11. Tryby pracy: autonomiczny, serwer Cloud, serwer lokalny;
- 12. Sieciowy tryb pracy: bridge oraz NAT;
- 13. Możliwość rozpoznawania utraty dostępu do Internetu i automatycznego wyłączenia radia w przypadku braku możliwości świadczenia usługi dostępu;
- 14. Obsługiwać trybu fast roaming;
- 15. Możliwość kontroli jakości sygnału odbieranego od podłączonych klientów i eliminacji klientów ze słabym sygnałem (niski stosunek sygnał/szum);
- 16. Możliwość wygaszenia diod/lampek stanu;
- 17. Możliwość zarządzania modułem poprzez: kontroler/telnet/ssh/http/https z możliwością blokowania każdej z opcji;
- 18. Obsługa SNMP v2c oraz 3;
- 19. Możliwość definicji grupy kanałów roboczych (definicja listy z której urządzenie wybiera sobie najlepszy kanał);
- 20. Obsługa mechanizmu *airtime fairness* gwarantującego równomierny podział przydzielenia medium użytkownikom końcowym;

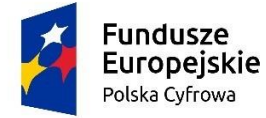

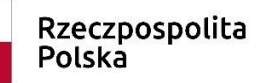

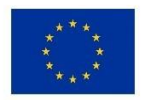

- 21. Możliwość ograniczenia pasma dla klienta w obu kierunkach;
- 22. Możliwość ograniczenia pasma dla danego SSID;
- 23. Zgodność z programem Flotspot 2.0 (program certyfikacji Passpoint organizacji Wi-Fi Alliance);
- 24. Cykl wsparcia powyżej 5 lat;
- 25. Średni czas pomiędzy awariami (MTBF) wynoszący co najmniej 5 lat.

#### System zarządzania siecią

Wykonawca musi w ramach realizacji zadania przygotować oraz zagwarantować istnienie specjalnego i scentralizowanego pojedynczego punktu zarządzania (systemu zarządzania siecią) dla wszystkich punktów dostępu w ramach wybudowanej sieci publicznych punktów dostępu do Internetu w gminie Lubień Kujawski.

Wykonawca realizując zamówienie zobowiązany jest do wdrożenia rozwiązań pozwalających na ochronę zasobów sieci przed atakami informatycznymi i elektronicznymi w zakresie:

- ograniczania i blokowania dostępu do stron WWW udostępniających zabronione treści np. pornograficzne, rasistowskie, faszystowskie, promujące narkotyki, terroryzm oraz aplikacji mogących służyć do nielegalnego pobierania treści chronionych prawami autorskimi z sieci P2P, itp.;
- blokowanie stron WWW zawierających szkodliwe oprogramowanie i niebezpieczne treści w celu ochrony przed atakami typu phishing/pharming, malware, trojan, botnet, key logger i inne,
- wprowadzenia mechanizmów ograniczających możliwość obchodzenia blokad przez użytkowników np. poprzez korzystanie z serwerów anonimizujących,
- aktualizacji baz kategorii blokowanych zasobów w celu reakcji na nowe rodzaje zagrożeń.

System zarządzania siecią ma również udostępniać administratorom sieci wydajną i skalowalną platformę umożliwiającą specjalizowane zarządzanie zainstalowanymi urządzeniami sieciowymi. System zarządzania ma zapewniać kontrolę nad wszystkimi zasobami punktów dostępowych na każdym etapie realizacji i eksploatacji sieci.

Ma pozwalać na zdalne konfigurowanie, monitorowanie, rozwiązywanie problemów oraz raportowanie dla poszczególnych urządzeń dostępowych na podstawie ich numeru seryjnego.

System zarządzania siecią musi również posiadać funkcjonalność serwera RADIUS umożliwiającą gromadzenie danych o logowaniach użytkowników sieci w podziale na poszczególne punkty dostępowe, ze szczególnym uwzględnieniem danych dotyczących czasu logowania i długości sesji. Identyfikacja użytkowników sieci winna być dokonywana po adresie karty MAC urządzenia, za pomocą którego użytkownik końcowy został podłączony do sieci.

Zrealizowana sieć publicznych punktów dostępu do Internetu w gminie Lubień Kujawski musi spełniać wszystkie wymogi opisane w dokumencie "Wymagania dla WiFi", stanowiącym element dokumentacji konkursowej dla działania 1.1. POPC "Publiczny Internet dla każdego".